# **Sparkasse App: Initial Setup and Functions**

**www.ksk-es.de/app**

 $\triangleq$  Kreissparkasse Esslingen-Nürtingen

Please have the login details for your online banking to hand. We recommend using the Sparkasse App in conjunction with the code-generating S-push TAN App, as the two apps are designed to work in perfect unison. The following description applies for the iOS operating system. The procedure may vary slightly for other mobile operating systems.

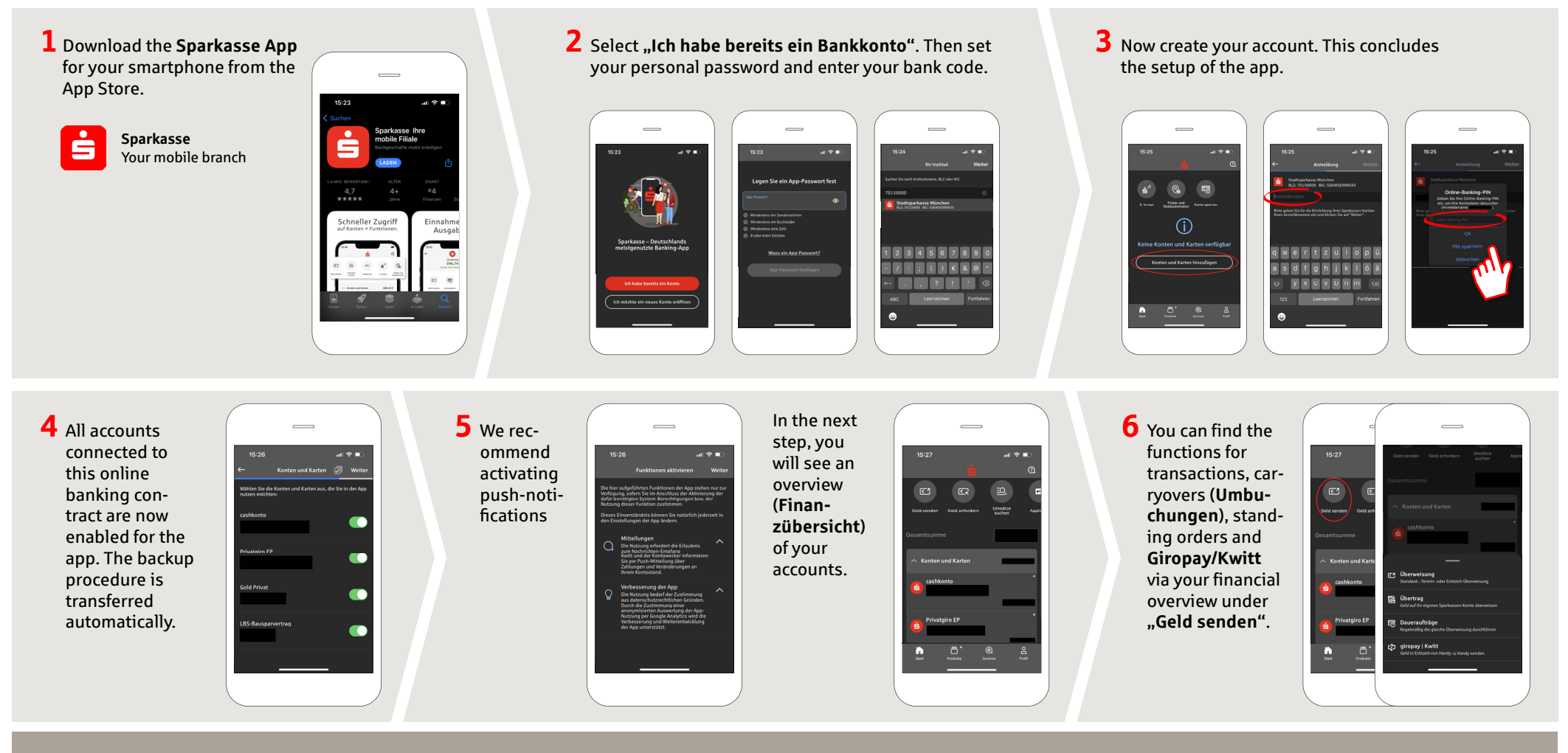

**DO YOU HAVE ANY QUESTIONS ABOUT THE SPARKASSE APP?**

Central service call number: You can contact us under **0711 398-5000 Mon – Fri from 8 am – 6 pm**.

Further information about the Sparkasse app is available at: **www.ksk-es.de/app**

### **YOU CAN ALSO CONTACT US AT:**

**Online banking support for private customers** Telephone: **0711 398-5064** Available: **Mon – Fri from 8 am – 10 pm**

### Kreissparkasse Esslingen-Nürtingen | Bahnhofstraße 8 | 73728 Esslingen | Phone: 0711 398-5000 | E-Mail: kundenservice@ksk-es.de | www.ksk-es.de | page 1 | august 2022

## **Sparkasse App: Initial Setup and Functions**

**www.ksk-es.de/app**

 $\overset{\bullet}{\blacktriangleright}$  Kreissparkasse Esslingen-Nürtingen

Please have the login details for your online banking to hand. We recommend using the Sparkasse App in conjunction with the code-generating S-push TAN App, as the two apps are designed to work in perfect unison. The following description applies for the iOS operating system. The procedure may vary slightly for other mobile operating systems.

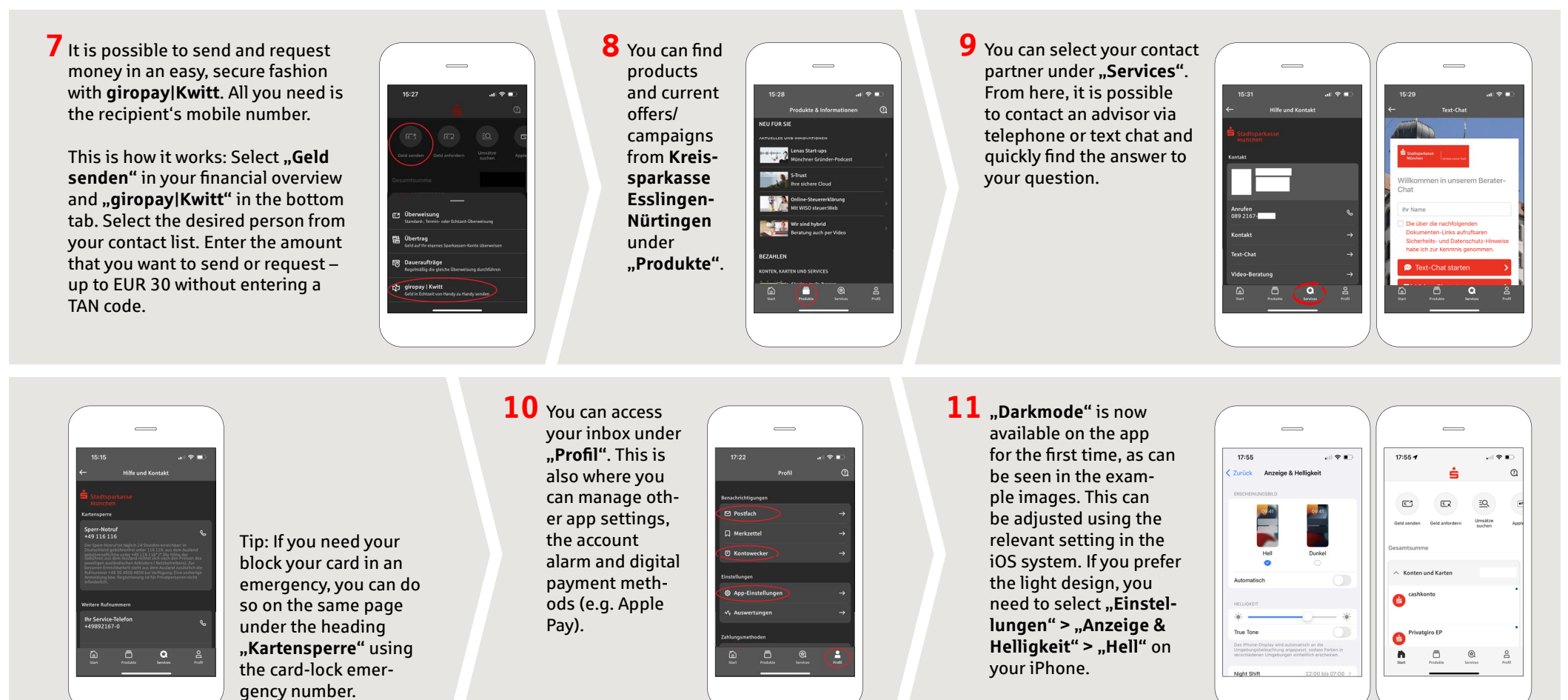

#### **DO YOU HAVE ANY QUESTIONS ABOUT THE SPARKASSE APP?**

Central service call number: You can contact us under **0711 398-5000 Mon – Fri from 8 am – 6 pm**.

Further information about the Sparkasse app is available at: **www.ksk-es.de/app**

### **YOU CAN ALSO CONTACT US AT:**

**Online banking support for private customers** Telephone: **0711 398-5064** Available: **Mon – Fri from 8 am – 10 pm**